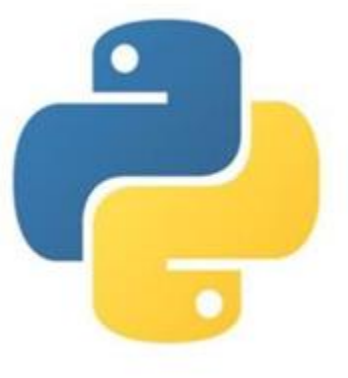

### **Язык программирования Python**

#### **Операторы ветвления в языке Python**

МБОУ «Средняя общеобразовательная школа №11» Учитель Информатики и ИКТ Папулова Анна Сергеевна

#### **Операторы ветвления**

*Полная форма ветвления (условного оператора):*

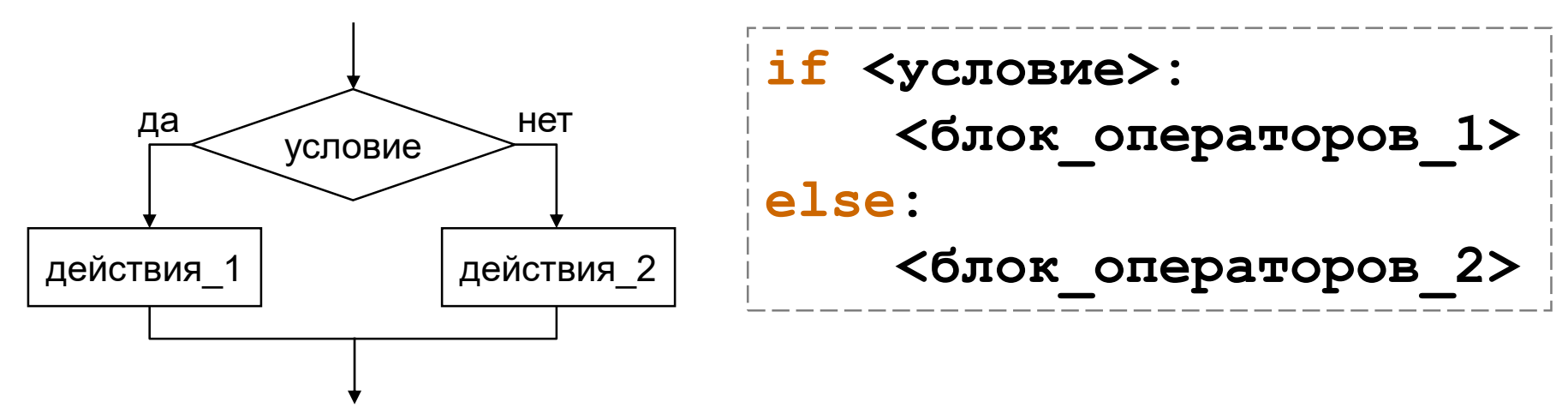

**Если** условие истинно, то выполняется блок\_1, **иначе** – блок\_2.

*В языке Python важную роль играют отступы операторов от левой границы текста программы. Начало и конец блоков операторов определяется этими сдвигами. Задаются отступы пробелами или клавишей* **Tab***.*

*Если в блоке всего один оператор, то допустима такая форма записи:*

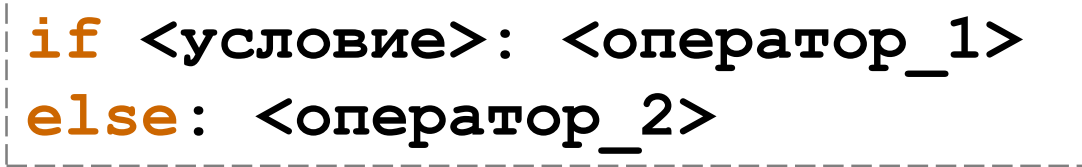

#### **Операторы ветвления**

*Неполная форма ветвления (условного оператора):*

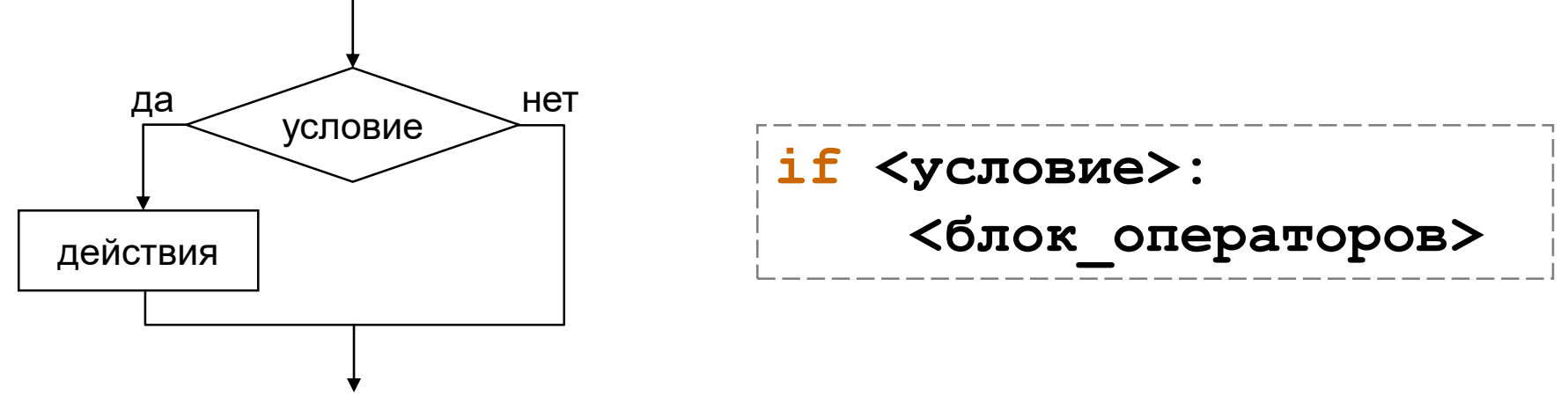

**Если** условие истинно, то выполняется блок операторов. В противном случае – переход к следующему оператору программы.

*Если в блоке всего один оператор, то допустима такая форма записи:*

**if <условие>: <оператор>** 

# **Записать в тетрадь!**

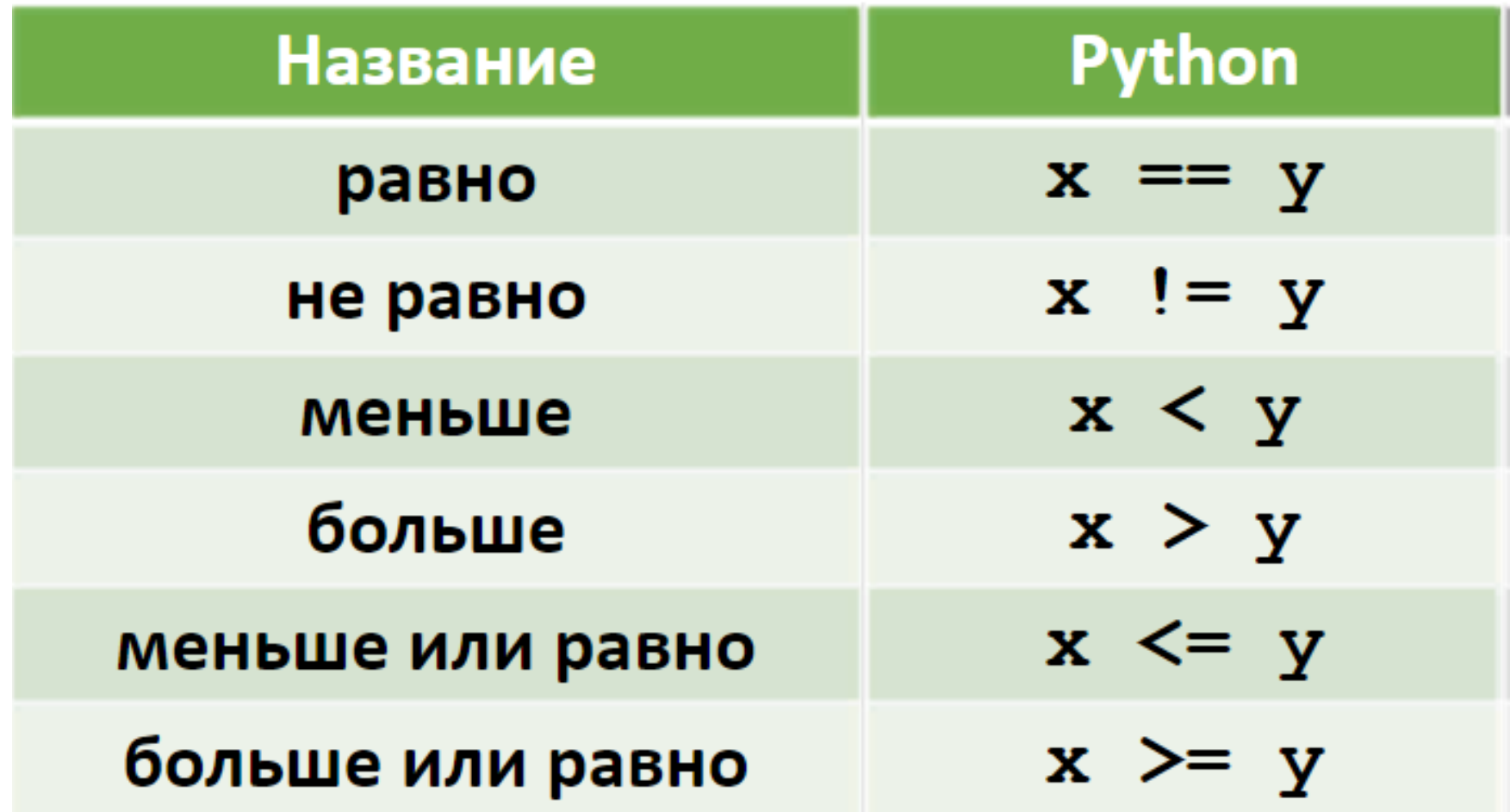

## **Логические операторы**

- *Логическое И* является бинарным оператором, имеет вид and. Оператор and возвращает True тогда и только тогда, когда оба его операнда имеют значение True.
- *Логическое ИЛИ* является бинарным оператором и возвращает True тогда и только тогда, когда хотя бы один операнд равен True. Оператор "логическое ИЛИ" имеет вид or.
- *Логическое НЕ* (отрицание) является унарным (то есть с одним операндом) оператором и имеет вид not, за которым следует единственный операнд. Логическое НЕ возвращает True, если операнд равен False и наоборот.

# **Решение квадратных уравнений на языке программирования**

Входные данные: коэффициенты (старший, второй и свободный член) Три условия:

- 1. Дискриминант меньше нуля
- 2. Дискриминант равен нулю
- 3. Дискриминант больше нуля

Команды по три человека, каждый выполняет свое условие. Проверка работы программы по следующим наборам входных данных:

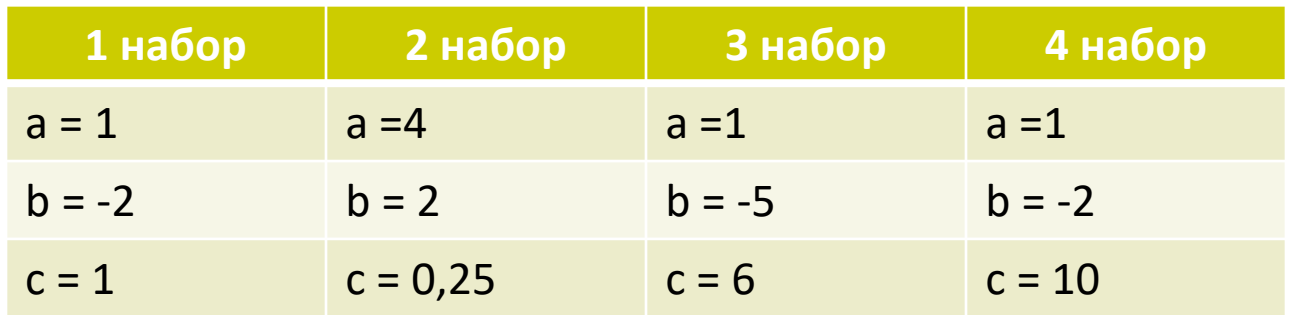